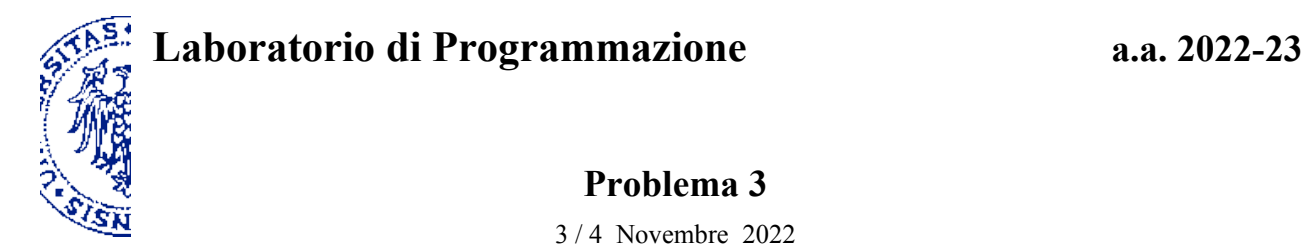

## **Descrizione**

L'obiettivo che ci proponiamo è di riuscire a determinare il valore di rappresentazioni numeriche in una data base, composte da segno, parte intera e parte frazionaria. Questo compito è svolto sistematicamente, per esempio, dai programmi che acquisiscono le informazioni numeriche digitate attraverso la tastiera, normalmente espresse in base 10 perché ciò corrisponde alle nostre abitudini.

Cominciamo dalla notazione in base 2 (binaria). Il dato è una stringa composta esclusivamente dai caratteri 0 (cifra zero), 1 (cifra uno), + (segno più), – (segno meno) e . (punto); il risultato a cui siamo interessati è il numero razionale rappresentato dalla stringa. Tale risultato ci verrà comunicato in base 10, ma occorre distinguere stringhe e numeri perché sono dati di tipo diverso, sia concettualmente che per la loro rappresentazione interna al computer.

Definisci in Scheme una procedura bin-rep->number che, data una stringa in notazione binaria, restituisce il valore razionale che questa rappresenta. A tal fine converrà organizzare il programma in procedure specializzate in compiti specifici, in particolare: la determinazione del segno, l'individuazione della posizione del punto (se presente), il calcolo della parte intera e della parte frazionaria (o, in alternativa, il calcolo del numero intero rappresentato da tutte le cifre, trascurando il punto, che va quindi diviso per un'opportuna potenza di due, determinata dalla posizione del punto).

## **Esempi**

 $(bin-rep->number "+1101") \rightarrow 13$  $(bin-rep->number "0") \rightarrow 0$  $(bin-rep->number "10110.011") \rightarrow 22.375$  $(bin-rep->number " -0.1101001") \rightarrow -0.8203125$ 

La tecnica può essere estesa facilmente a qualsiasi base. Per rappresentare un numero in base *b*, oltre all'eventuale segno e al punto che separa la parte intera dalla parte frazionaria, sono necessarie *b* cifre di valore 0, 1, ... *b–1*, cifre che sono convenzionali e pertanto possono essere rappresentate da qualsiasi insieme di *b* simboli.

Definisci in Scheme una procedura rep->number che, date due stringhe contenenti una sequenza di *b* cifre e una notazione numerica in base *b*, restituisce il valore razionale rappresentato dal secondo argomento. Le cifre convenute sono rappresentate dai *b* caratteri riportati dalla prima stringa in ordine di valore (della cifra corrispondente) crescente; conseguentemente, la seconda stringa può utilizzare solo quelle cifre, ed eventualmente un segno e/o un punto per separare la parte frazionaria. Gli esempi riportati sotto illustrano i ruoli dei due argomenti di rep->number.

## **Esempi**

```
(rep->number "zu" -uuzz") \longrightarrow -12(rep->number "0123" "+21.1") \rightarrow 9.25(rep->number "01234" "-10.02") \rightarrow -5.08(rep->number "0123456789ABCDEF" "0.A") \rightarrow 0.625(rep->number "0123456789ABCDEF" "1CF.0") → 463
```